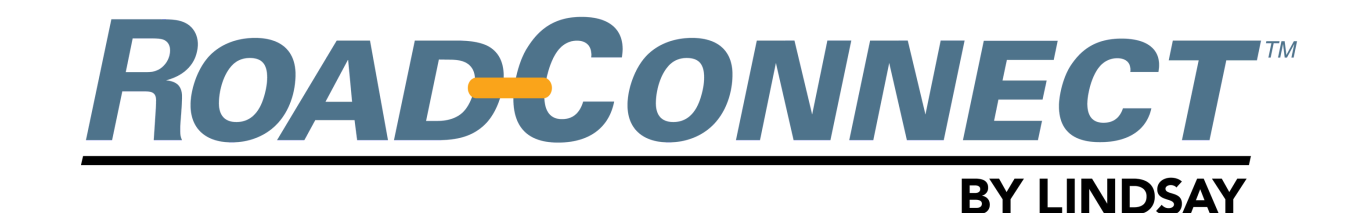

## QUICKSTART GUIDE - ADD DEVICE - MOBILE

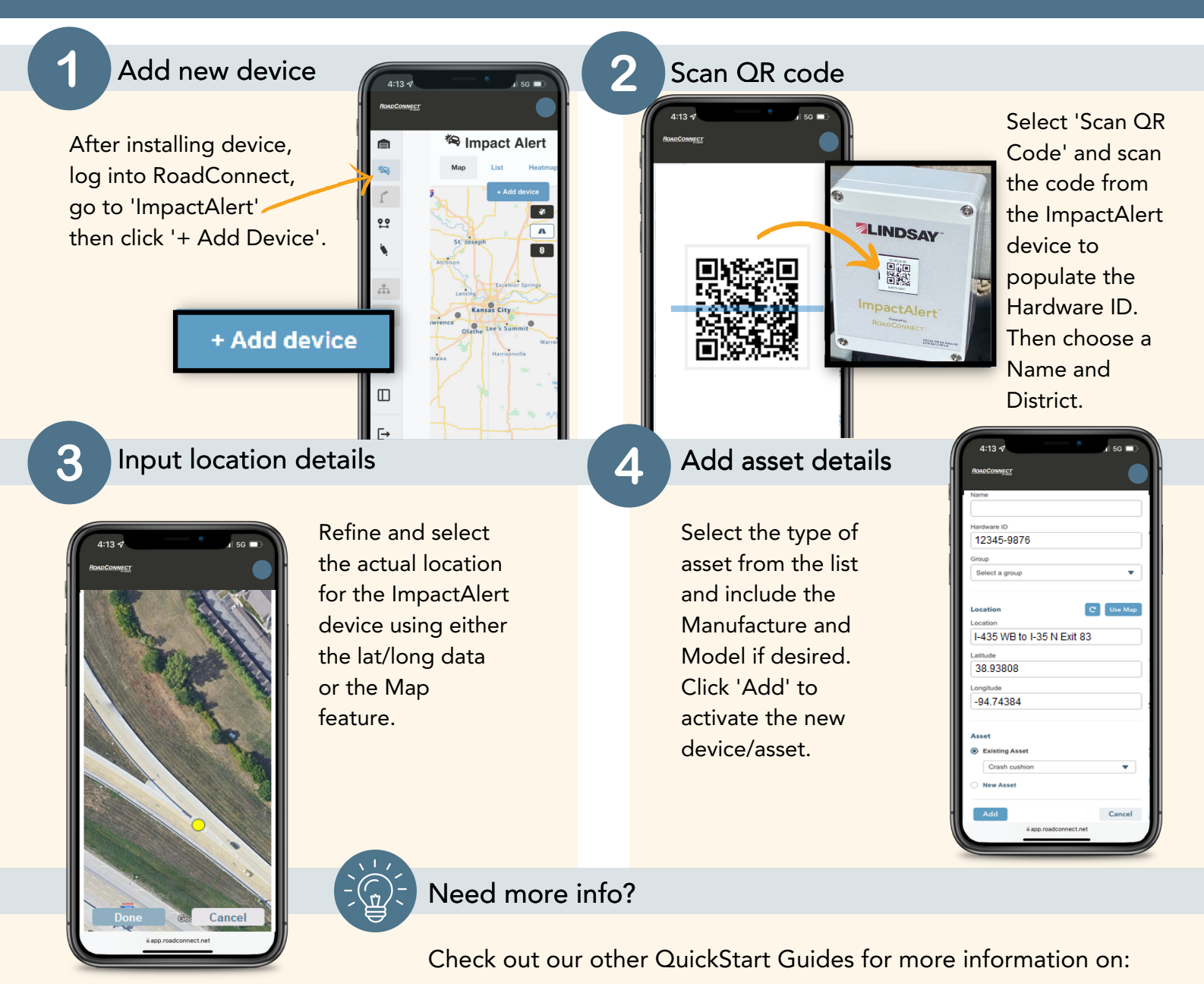

- Adding new users Creating districts
- Changing notifications
- and more!

## **ZLINDSAY**

18135 Burke Street, Suite 100

Omaha, NE 68022 +1 (402) 829-6800 U.S. Toll Free: (888) 800-3691 www.lindsay.com